$<<3d$ s Max $8$   $>>$ 

 $<<3d$ s Max $8$ 

- 13 ISBN 9787115158574
- 10 ISBN 7115158576

出版时间:2007-5

页数:490

651000

extended by PDF and the PDF

http://www.tushu007.com

, tushu007.com

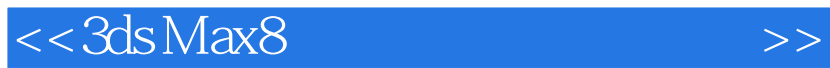

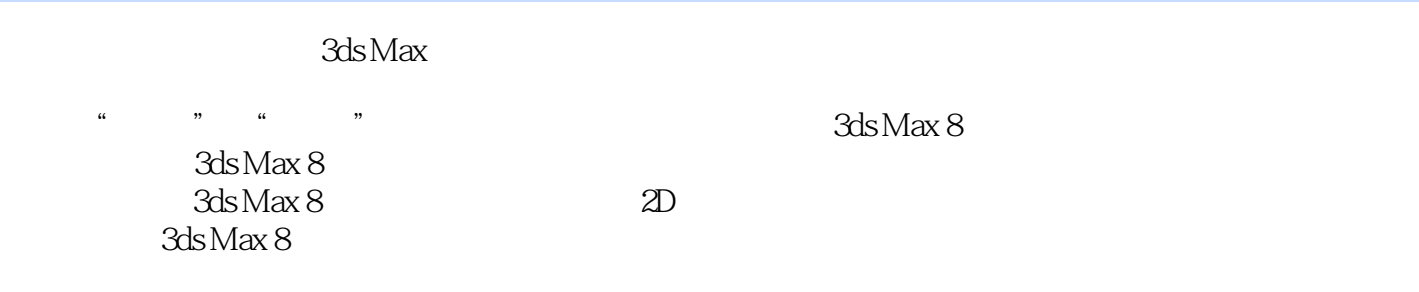

 $\frac{a}{\sqrt{2}}$ , we can also the set of  $\frac{a}{\sqrt{2}}$ 

 $\kappa$ 

 $,$  tushu007.com

 $3d$ s Max $\,$ 

 $<< 3d$ s Max $8$ 

第一篇 基础篇 第1章 3ds Max 8概述 1.1 3ds Max 8的应用 1.2 3ds Max 8的新增功能 1.3 3ds Max 8 1.3.1 3ds Max 8 1.3.2 3ds Max 8 1.3.3 3ds Max 8 1.4 3ds Max 8 1.4 1 3ds Max 8 1.4 2 3ds Max 8  $1.53$ ds Max 8  $1.63$ ds Max 8  $1.61$   $1.62$  $1.63$   $1.64$   $1.65$   $1.66$ 1.7 1.8 1.81 1.8.2 2 2.1  $21.1$   $21.2$   $21.3$   $21.4$  $21.5$  21.6  $21.7$  21.8 21.9  $21.10$   $21.11$   $21.12$   $22$  $2.21$   $2.22$   $2.23$   $2.3$   $2.24$  $2.25$   $2.26$   $2.27$   $2.28$   $2.29$  $22.10$   $22.11$  L  $22.12$  C  $2.213$   $2.214$   $2.33$ ds Max 8  $2.31$   $2.32$  $233$   $234$   $235$   $236$   $237$  $238$  239  $2310$  2310  $2311$  $2.4$  2.4.1 W  $2.42$  2.4.3 2.4.4  $245$  2.5 2.5 1  $252$  2.5.3  $254$  $255$  26  $261AEC$  262 263  $27$   $28$   $281$   $282$   $3$  $31$   $32$   $321$   $322$  $\begin{array}{cccc} 31 & & 32 & & 321 & & 322 \\ & & 324 & & 325 & & 326 & & 33 \\ & & 331 & & & 332 & & 333 \end{array}$  $\frac{332}{336}$  $334$   $335$   $336$   $337$  $338$   $339$   $3310$   $3311$  $3312$   $3313$   $3314$   $3315$  $3316$   $34$   $35$   $36$  $37$   $37.1$   $37.2$   $4$   $41$  $4.1.1$   $4.1.2$   $4.2$  $421$   $424$   $423$   $425$  $424$  and  $425$ 4.3  $4.31$   $4.31$ 4.3.3 4.3.4  $\frac{4.33}{4.3.4}$  4.3.5 4.4  $4.4.1$   $4.4.2$   $4.4.3$  $4.4.4$   $4.5$   $4.6$   $4.7$   $4.7.1$ 4.7.2 5 51 5.1.1 5.1.2  $51.3$   $51.4$   $51.5$   $52$   $521$  $522$   $523$   $524$   $53$  $531$   $532$   $533$   $534$   $535$  $536$   $54$   $55$   $56$   $561$  $562$  6 61 6.1.1 6.1.2  $61.3$   $62$   $621$   $622$   $623$  $6.24$   $6.25$   $6.26$   $6.3$   $6.31$   $6.32$  $64$  6.5 6.6 6.61 6.6.2 7 7.1 7.1.1 7.1.2 7.1.3 7.1.4

 $,$  tushu007.com

 $,$  tushu007.com

## <<3ds Max8

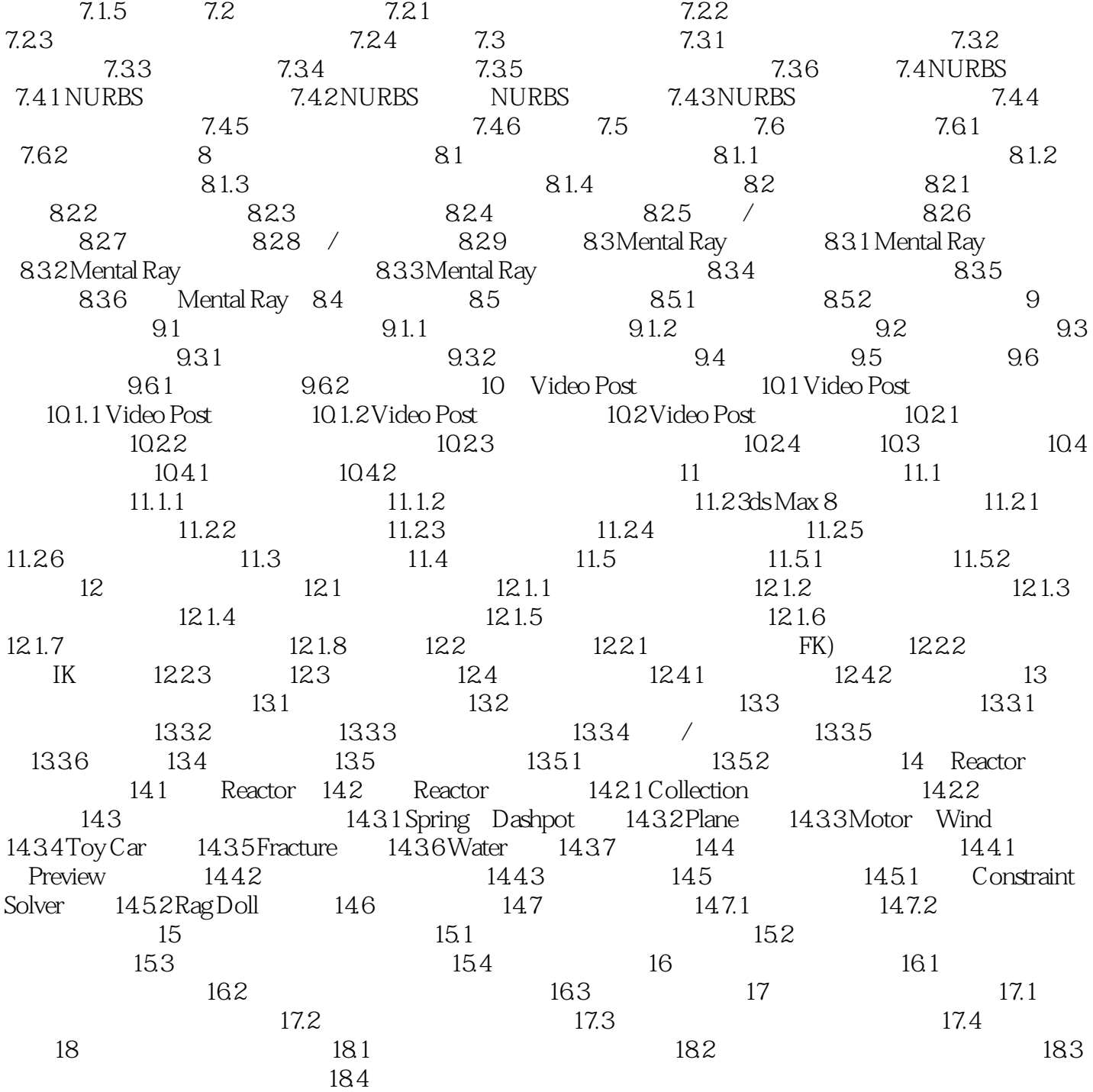

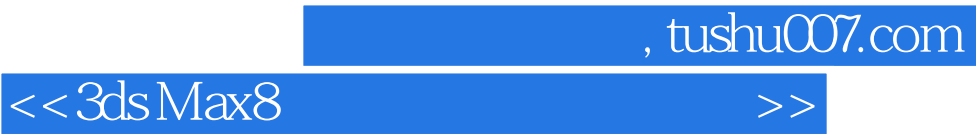

本站所提供下载的PDF图书仅提供预览和简介,请支持正版图书。

更多资源请访问:http://www.tushu007.com